# Sprinter 50 **Manual de utilizare**

- when it has to be right

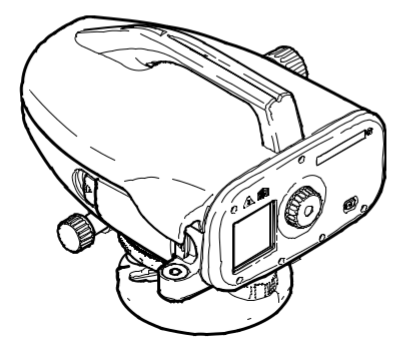

**Versiunea 1.0 EN, DE, FR, ES, IT, PT, NL, NO, SV, FI, DA**

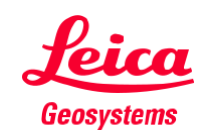

**Manual de utilizare RO**

## **Manual de utilizare (Română) RO**

### **1. Introducere**

#### **Achiziţia**

Felicitări pentru achiziționarea unei noi nivele electronice Leica Geosystems. Este proiectată pentru a face lucrările de nivelment mai ușoare și mai rapide pe orice șantier de construcții.

#### **Produsul**

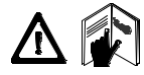

Acest manual conține instrucțiuni importante de siguranţă, precum și instrucțiuni pentru configurarea produsului și operarea acestuia. Consultați "10. Instrucțiuni de siguranţă" pentru informații suplimentare.

Citiți cu atenție Manualul de Utilizare înainte de a utiliza produsul.

#### **Identificarea produsului**

Modelul și numărul de serie al produsului dumneavoastră sunt indicate pe plăcuta de identificare.

Introduceți modelul și numărul de serie în manual și consultați întotdeauna aceste informații atunci când trebuie să contactați agenția sau atelierul de service autorizat Leica Geosystems.

Tip: \_\_\_\_\_\_\_\_\_\_\_\_ Număr de serie: \_\_\_\_\_\_\_\_\_\_\_\_

#### **Valabilitatea acestui manual**

Acest manual este valabil pentru Sprinter 50.

#### **Mărci comerciale**

Toate mărcile comerciale sunt proprietatea proprietarilor respectivi.

#### **Documentația disponibilă**

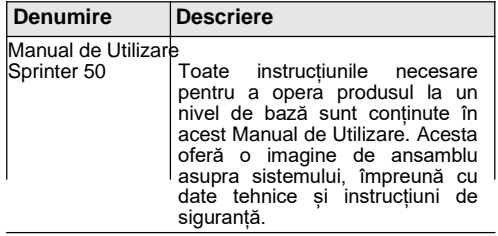

#### **Simboluri**

Simbolurile utilizate în acest manual au următoarele semnificații:

**PERICOL**

Λ Indică o situație iminent periculoasă care, dacă nu este evitată, va duce la deces sau vătămări grave.

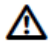

#### **AVERTIZARE**

Indică o situație potențial periculoasă sau o utilizare neintenționată care, dacă nu este evitată, ar putea duce la deces sau vătămări grave.

### **PRUDENŢĂ**

Indică o situație potențial periculoasă sau o utilizare neintenționată care, dacă nu este evitată, poate duce la vătămări minore sau moderate și/sau la pagube materiale, financiare și ecologice semnificative.

œ. Paragrafe importante care trebuie respectate în practică, deoarece permit utilizarea produsului într-un mod tehnic corect și eficient.

### **Cuprins RO**

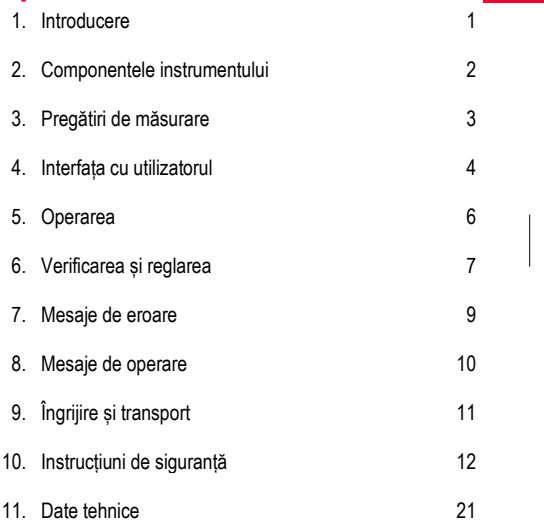

### **2. Componentele instrumentului Accesorii RO**

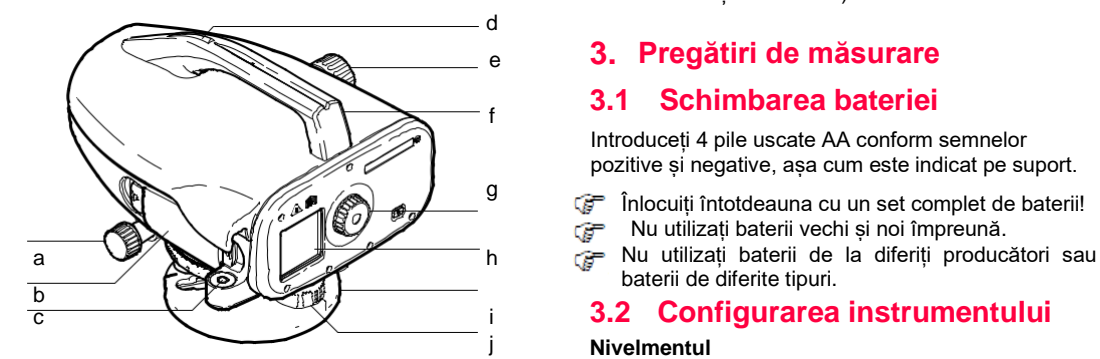

- a) Șurub de mișcare fină orizontală
- f) Mâner g) Ocular h) Ecran LCD
- b) Compartiment pentru baterie
- c) Nivelă circulară
- d) Vizor de armă
- e) Buton de focalizare

i) Placă de bază j) Picior de nivelare reglabil cu șurub

Sprinter, baterii (4x), cheie imbus, manual de utilizare, prospect de erori și mesaje de operare, curea.

Trepied, miră de nivel din aluminiu (în funcție de regiune). (Opțional: parasolar, 4 baterii reîncărcabile și încărcător.)

### <sup>e</sup> **3. Pregătiri de măsurare**

### **3.1 Schimbarea bateriei**

Introduceți 4 pile uscate AA conform semnelor pozitive și negative, așa cum este indicat pe suport.

- Înlocuiți întotdeauna cu un set complet de baterii!
- Nu utilizați baterii vechi și noi împreună.
- baterii de diferite tipuri.

### c i **3.2 Configurarea instrumentului**

#### j **Nivelmentul**

- Configurați trepiedul. Extindeți picioarele la o lungime adecvată și asigurați-vă că capul trepiedului este aproximativ la nivel. Călcați ferm papucii trepiedului în pământ pentru a asigura stabilitatea.
- Montați instrumentul pe trepied înșurubând șurubul trepiedului pe talpa instrumentului.
- Folosiți cele trei picioare de nivelare reglabile cu șurub pentru **Conținutul containerului contenuitii contra centra bula circulară pentru a aduce la nivel instrumentul.**

**3**

#### **Reglarea ocularului**

Îndreptați telescopul către o suprafață uniform luminată, cum ar fi un perete sau o bucată de hârtie. Rotiți ocularul până când firele reticulare sunt clare sau distincte.

#### **Focalizarea imaginii de vizare**

Utilizați vizorul de armă pentru a îndrepta obiectivul spre mira de nivel. Rotiti surubul de miscare fină orizontală până când mira de nivel este aproape centrată în câmpul vizual și apoi rotiți butonul de focalizare pentru a focaliza asupra mirei. Asigurațivă că imaginea mirei și reticulul sunt clare sau distincte.

#### **Pornirea**

Instrumentul este pregătit să măsoare.

Indicii tehnice:

- Mai întâi verificați și reglați erorile electronice și optice de linie de vizare, apoi nivelul circular al instrumentului și apoi mira: înainte de a începe lucrul în teren, după perioade îndelungat de depozitare, după un transport lung.
- Păstrați componentele optice curate. Murdăria sau condensul pe componentele optice pot limita măsurătorile.
- Înainte de a începe lucrul, lăsați instrumentul să se adapteze la temperatura ambiantă (aproximativ 2 minute pe °C de diferență de temperatură).
- Evitați măsurarea prin ochiurile de geam.
- Secțiunile de miră trebuie să fie complet extinse și securizate corespunzător.
- Dacă atingeți treimea superioară a trepiedului, puteți amortiza vibrațiile instrumentului din cauza vântului.
- Folosiți parasolarul pentru a acoperi obiectivul atunci când lumina de fundal este deranjantă.
- Iluminați uniform zona de măsurare a mirei cu o lanternă sau un reflector în întuneric.

### **4. Interfața cu utilizatorul Moduri** Moduri

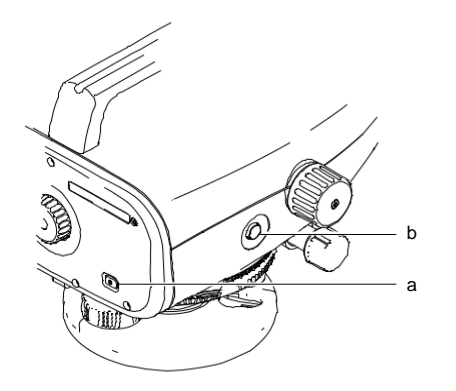

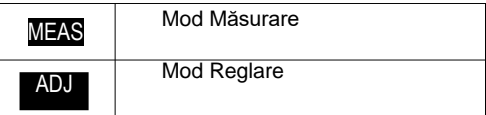

#### **Pictograme**

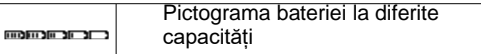

# b **Simboluri de afișare a măsurătorilor**

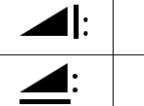

Înălțimea măsurată a mirei

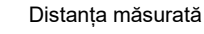

Eroarea de colimare electronică poate fi corectată cu programul de reglare de la bord.

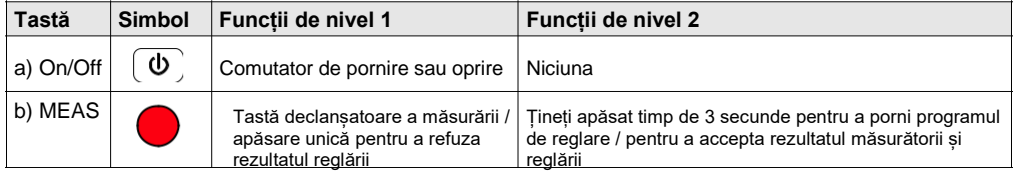

**Interfața cu utilizatorul 1996 - 1.0.0ro 5 Sprinter 50 - 1.0.0ro 5** Sprinter 50 - 1.0.0ro

### **5. Operarea**

#### **Măsurarea (electronică) înălțimii și a distanței**

Exemplu de măsurare electronică:

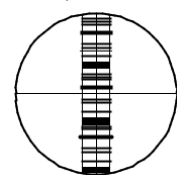

Direcționați întotdeauna spre centrul mirei cu coduri de bare și focalizați imaginea mirei pentru măsurarea exactă.

**5.1 Măsurarea înălțimii și a distanței**

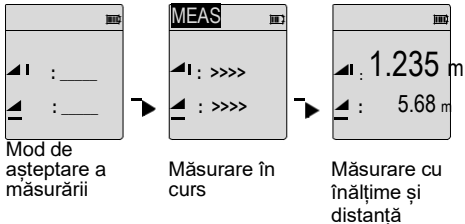

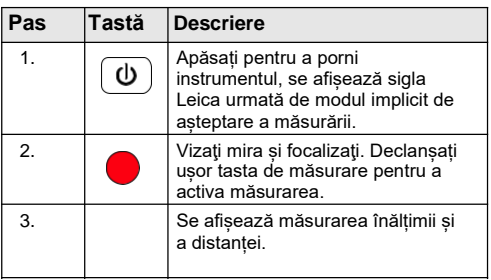

### **6. Verificarea și reglarea**

**6.1 Reglarea electronică a colimării**

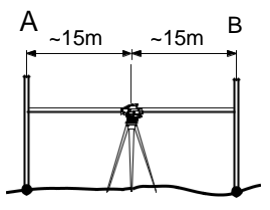

#### Pentru a activa programul "Reglare", apăsați și **țineți apăsată tasta de măsurare timp de 3 secunde.**

**Pasul 1:** Vizaţi către Mira A și apăsați tasta MEAS. Afișajul arată măsurare, țineți apăsată tasta de măsurare timp de 3 secunde pentru a accepta.

**Pasul 2:** Vizati către Mira B și apăsați tasta MEAS. Afișajul arată măsurare, țineți apăsată tasta de măsurare timp de 3 secunde pentru a accepta.

Now shift the Sprinter towards staff A and set it up at **RO** about 3 m to staff A.

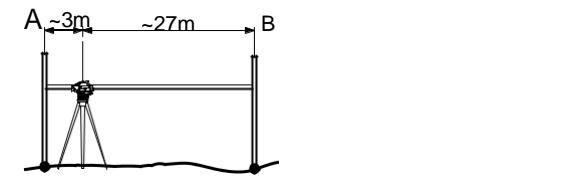

**Pasul 3:** Vizati către Mira B și apăsați tasta MEAS. Afișajul arată măsurare, țineți apăsată tasta de măsurare timp de 3 secunde pentru a accepta. **Pasul 4:** Vizaţi către Mira A și apăsați tasta MEAS. Afișajul arată măsurare, țineți apăsată tasta de măsurare timp de 3 secunde pentru a accepta. Este afișată noua eroare de colimare electronică. Pentru a accepta o nouă corecție, țineți apăsată tasta de măsurare timp de 3 secunde pentru a accepta; altfel, apăsați o singură dată tasta de măsurare pentru a refuza rezultatul reglării.

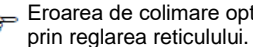

Eroarea de colimare optică poate fi corectată

### **6.2 Nivela circulară**

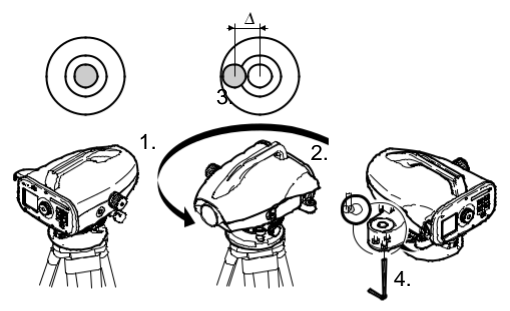

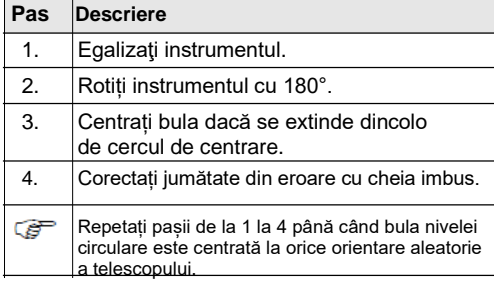

### **6.3 Colimarea optică / Reglarea reticulului**

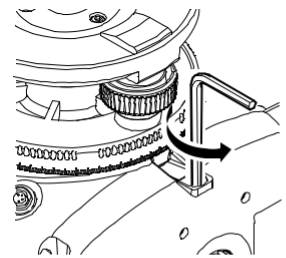

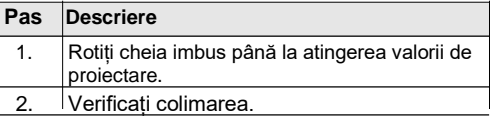

Dacă eroarea de colimare depășește 3 mm pe o distanță de 60 m, colimarea trebuie reglată.

### **Verificarea și reglarea 8 8 8** Sprinter 50 - 1.0.0ro

### **7. Mesaje de eroare**

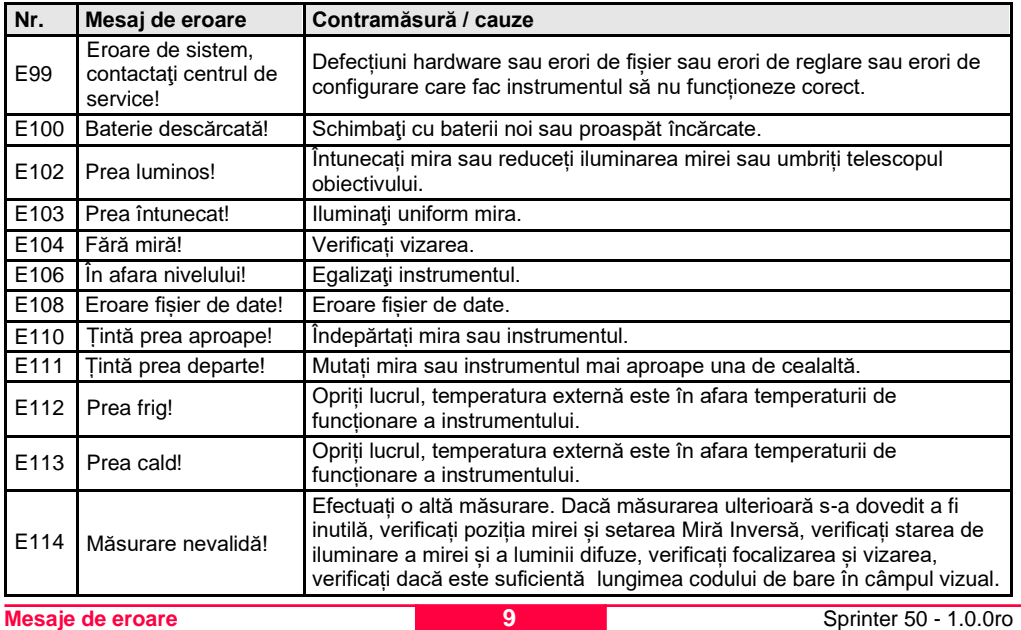

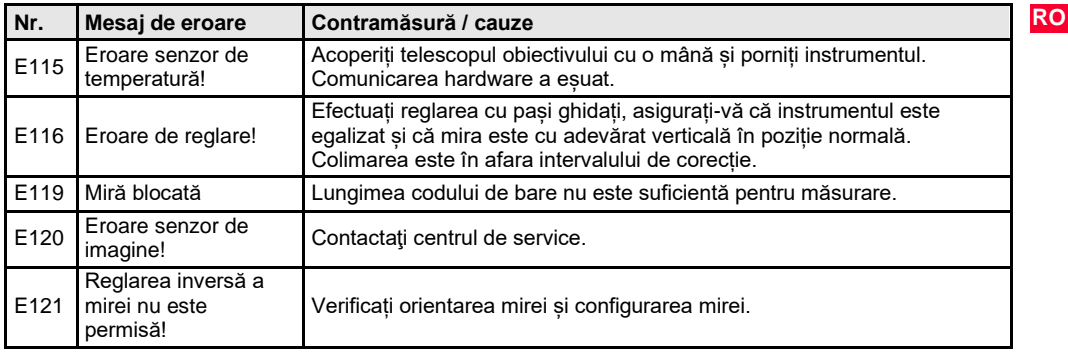

### **8. Mesaje de operare**

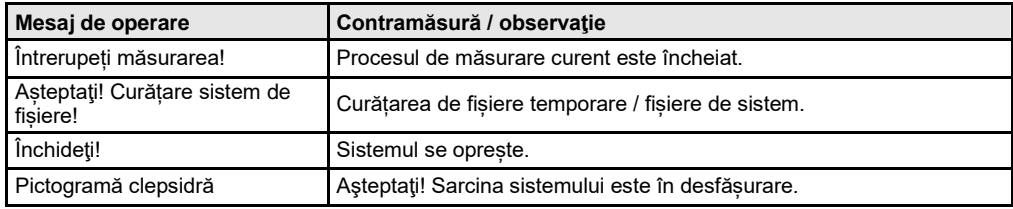

## **9. Îngrijire și transport**

## **9.1 Transportul**

#### **Transportul în teren**

Când transportați echipamentul în teren, asigurați-vă întotdeauna că:

- fie transportați produsul în containerul original de transport,
- sau căraţi trepiedul cu picioarele extinse peste umăr, menținând produsul atașat în poziție verticală.

#### **Transportul cu un vehicul rutier**

Nu transportați niciodată produsul dezlegat într-un vehicul rutier, deoarece poate fi afectat de șocuri și vibrații. Transportați întotdeauna produsul în containerul de transport și securizați-l.

#### **Expedierea**

Când transportați produsul pe calea ferată, aeriană sau maritimă, utilizați întotdeauna ambalajul original Leica Geosystems, containerul de transport și cutia de carton, sau echivalentul acesteia, pentru a-l proteja împotriva socurilor și vibrațiilor.

#### **Expedierea, transportul bateriilor**

La transportul sau expedierea bateriilor, persoana responsabilă de produs trebuie să se asigure că sunt respectate normele și reglementările naționale și internaționale aplicabile. Înainte de transport sau expediere, contactați compania locală de transport de pasageri sau mărfuri.

#### **Reglarea câmpului**

După transport, inspectați parametrii de reglare a câmpului indicați în acest manual de utilizare înainte de a utiliza produsul.

### **9.2 Păstrarea**

#### **Produsul**

Respectați limitele de temperatură atunci când depozitați echipamentul, mai ales vara dacă echipamentul se află în interiorul unui vehicul. Consultați "11. Data tehnice" pentru informații despre limitele de temperatură.

#### **Reglarea câmpului**

După perioade lungi de depozitare, inspectați parametrii de reglare a câmpului indicați în acest manual de utilizare înainte de a utiliza produsul. Dacă echipamentul urmează să fie depozitat mult timp, scoateți bateriile alcaline din produs pentru a evita pericolul de scurgere.

### **9.3 Curățarea și uscarea**

#### **Produsul și accesoriile**

- Îndepărtați praful de pe lentile.
- Nu atingeți niciodată sticla cu degetele.
- Pentru curățare folosiți numai o cârpă curată, moale, fără scame. Dacă este necesar, umeziți cârpa cu apă sau alcool pur. Nu utilizați alte lichide; acestea pot ataca componentele din polimer.

#### **Produsele umede**

Uscați produsul, containerul de transport, inserțiile de spumă și accesoriile la o temperatură nu mai mare de + 40°C / + 104°F și curățați-le. Nu reambalati până când totul nu este complet uscat.

### **10. Instrucțiuni de siguranță**

### **10.1 Introducere generală**

#### **Descriere**

Următoarele instrucțiuni ar trebui să permită persoanei responsabile de produs și persoanei care utilizează efectiv echipamentul să anticipeze și să evite pericolele operaționale.

Persoana responsabilă de produs trebuie să se asigure că toți utilizatorii înțeleg aceste instrucțiuni și le respectă.

### **10.2 Domeniul de utilizare**

#### **Utilizare permisă**

- Măsurători electronice și optice de înălțime pentru o miră.
- Citiri optice ale înălțimii.
- Măsurarea distanței optice cu citiri stadimetrice.
- Comunicarea datelor cu aparate externe.

#### **Utilizare dăunătoare**

- Utilizarea produsului fără instrucțiuni.
- Utilizarea în afara limitelor prevăzute.
- Dezactivarea sistemelor de siguranță.
- Eliminarea notificărilor de pericol.
- Deschiderea produsului folosind scule, de exemplu șurubelniță, cu excepția cazului în care acest lucru este permis în mod specific pentru anumite funcții.
- Modificarea sau conversia produsului.
- Utilizarea după însusirea pe nedrept.
- Utilizarea produselor cu daune sau defecte evident recognoscibile.
- Utilizarea împreună cu accesorii de la alți producători fără aprobarea explicită prealabilă a Leica Geosystems.
- Măsuri de protecție inadecvate la locul de muncă, de exemplu atunci când se efectuează măsurători pe drumuri.
- Îndreptarea direct spre soare.

#### **AVERTIZARE**

Utilizarea dăunătoare poate duce la vătămări, defecțiuni și deteriorări. Este în sarcina persoanei responsabile de echipament să informeze utilizatorul despre pericole și despre cum să le contracareze. Produsul nu trebuie utilizat până când utilizatorul nu a fost instruit cu privire la modul de lucru cu acesta.

### **10.3 Limite de utilizare**

#### **Mediul**

Potrivit pentru utilizare într-o atmosferă adecvată locuirii umane permanente: nu este adecvat pentru utilizare în medii agresive sau explozive.

### **PERICOL**

Autoritățile locale responsabile de siguranță și experții în siguranță trebuie contactați de responsabilul de produs înainte de a lucra în zone periculoase sau în imediata apropiere a instalațiilor electrice sau în situații similare.

### **10.4 Responsabilităţi**

#### **Fabricantul produsului**

Leica Geosystems AG, CH-9435 Heerbrugg, denumită în continuare Leica Geosystems, este responsabilă pentru furnizarea produsului, inclusiv a manualului de utilizare și a accesoriilor originale, într-o stare complet sigură.

#### **Producători de accesorii altele decât Leica Geosystems**

Producătorii de accesorii pentru produs altele decât Leica Geosystems sunt responsabili pentru dezvoltarea, implementarea și comunicarea conceptelor de siguranță pentru produsele lor și sunt, de asemenea, responsabili pentru eficacitatea acestor concepte de siguranță în combinație cu produsul Leica Geosystems.

#### **Persoana responsabilă de produs**

Persoana responsabilă de produs are următoarele atribuții:

- Să înțeleagă instrucțiunile de siguranță de pe produs și instrucțiunile din manualul de utilizare.
- Să fie familiarizat cu reglementările locale referitoare la siguranță și prevenirea accidentelor.
- Să informeze imediat Leica Geosystems dacă produsul și aplicația devin nesigure.

#### **AVERTIZARE**

Persoana responsabilă de produs trebuie să se asigure că acesta este utilizat în conformitate cu instrucțiunile. Această persoană este, de asemenea, responsabilă pentru instruirea și desfășurarea personalului care utilizează produsul și pentru siguranța echipamentelor utilizate.

### **10.5 Garanția internațională, Acordul de Licență pentru Software**

#### **Garanția internațională**

Garanția internațională poate fi descărcată de pe pagina principală a Leica Geosystems AG disponibilă pe http://www.leica-

geosystems.com/internationalwarranty sau primită de la dealerul dumneavoastră Leica Geosystems.

#### **Acordul de Licență pentru Software**

Acest produs conține software care este preinstalat pe produs sau care vă este furnizat pe un suport de date sau care poate fi descărcat de dumneavoastră online în baza unei autorizații prealabile din partea Leica Geosystems. Un astfel de software este protejat de drepturile de autor și alte legi, iar utilizarea acestuia este definită și reglementată de Acordul de Licentă pentru Software-ul Leica Geosystems, care acoperă aspecte precum, dar nu se limitează la, domeniul de aplicare al licenței, garanția, drepturile de proprietate intelectuală, limitarea răspunderii, excluderea altor asigurări, legislaţia aplicabilă și locul de jurisdicție. Asigurați-vă că, în orice moment, respectați pe deplin termenii și condițiile Acordului de Licență pentru Software-ul Leica Geosystems.

Un astfel de acord este furnizat împreună cu toate produsele și poate fi găsit și pe pagina principală a Leica Geosystems la http://www.leicageosystems.com/swlicense sau dealerul dumneavoastră Leica Geosystems.

Nu trebuie să instalați sau să utilizați software-ul decât dacă ați citit și ați acceptat termenii și condițiile Acordului de Licență pentru Software-ul Leica Geosystems. Instalarea sau utilizarea software-ului sau a oricărei părți a acestuia este considerată o acceptare a tuturor termenilor și condițiilor unui astfel de acord de licență. Dacă nu sunteți de acord cu toți sau cu o parte dintre termenii acestui acord de licență, nu puteți descărca, instala sau utiliza software-ul și trebuie să returnați software-ul neutilizat împreună cu documentația însoțitoare și chitanța de cumpărare dealerului de la care ați achiziționat produsul în termen de zece (10) zile de la cumpărare pentru a obține o rambursare integrală a prețului de achiziție.

### **10.6 Pericole de utilizare**

#### **AVERTIZARE**

Absența instrucțiunii sau comunicarea inadecvată a instrucțiunilor poate duce la o utilizare incorectă sau dăunătoare și poate da naștere la consecințe umane, financiare și de mediu de anvergură.

#### **Precauţii:**

Toți utilizatorii trebuie să respecte instrucțiunile de sigurantă date de producător și directivele persoanei responsabile de produs.

**Instructiuni de siguranță 14**  $\blacksquare$  14 Sprinter 50 - 1.0.0ro

## **PRUDENŢĂ**

Aveți grijă la rezultatele eronate ale măsurătorilor dacă produsul a fost scăpat pe jos sau a fost folosit greșit, modificat, depozitat pentru perioade lungi de timp sau transportat.

#### **Precauţii**

Efectuați periodic măsurători de testare și efectuați reglările în teren indicate în manualul de utilizare, în special după ce produsul a fost supus unei utilizări anormale și înainte și după măsurători importante.

**PERICOL**  $\sqrt{\Delta}$  auza riscului de electrocutare, este foarte periculos de utilizat mire în vecinătatea instalațiilor electrice, cum ar fi cablurile de alimentare sau căile ferate electrice.

#### **Precauţii**

A se păstra la o distanță sigură de instalațiile electrice. Dacă este esențial să lucrați în acest mediu, contactați mai întâi autoritățile de siguranță responsabile de instalațiile electrice și urmați instrucțiunile acestora.

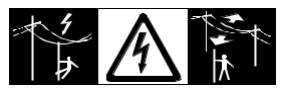

# **PRUDENŢĂ**

Câmpurile magnetice puternice din imediata apropiere (de exemplu, transformatoare, cuptoare de topire...) pot influența compensatorul de fază și pot duce la erori de măsurare.

#### **Precauţii**

Când măsurați în apropierea câmpurilor magnetice puternice, verificați rezultatele pentru plauzibilitate.

### **PRUDENŢĂ**

Aveți grijă când îndreptați produsul spre soare, deoarece telescopul funcționează ca o lupă și vă poate vătăma ochii și/sau poate provoca daune în interiorul produsului.

#### **Precauţii**

Nu îndreptați produsul direct spre soare.

### **AVERTIZARE**

În timpul aplicațiilor dinamice, de exemplu procedurile de filaj, există pericolul producerii de accidente dacă utilizatorul nu acordă atenție condițiilor de mediu din jur, de exemplu obstacole, excavări sau trafic.

#### **Precauţii**

Persoana responsabilă pentru produs trebuie să facă toți utilizatorii constienți de pericolele existente.

#### **AVERTIZARE**

Securizarea necorespunzătoare a locului de muncă poate duce la situații periculoase, de exemplu în trafic, pe șantierele de construcții și în instalațiile industriale.

#### **Precauţii**

Asigurați-vă întotdeauna că locul de muncă este securizat în mod adecvat. Respectați normele care reglementează siguranța și prevenirea accidentelor și traficul rutier.

#### **AVERTIZARE**

Dacă pe teren sunt utilizate computere destinate utilizării în interior, există pericolul de electrocutare.

#### **Precauţii**

Respectați instrucțiunile date de producătorul computerului cu privire la utilizarea pe teren împreună cu produsele Leica Geosystems.

#### **PRUDENŢĂ**

Dacă accesoriile utilizate cu produsul nu sunt fixate corespunzător și produsul este supus unor șocuri **Precauţii** mecanice, de exemplu lovituri sau căderi, produsul se poate deteriora sau persoanele pot suferi vătămări.

#### **Precauţii**

La instalarea produsului, asigurați-vă că

accesoriile sunt corect adaptate, montate,

securizate și blocate în poziție.

Evitați supunerea produsului la solicitări mecanice.

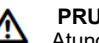

### **PRUDENŢĂ**

**RO**

Atunci când se utilizează o miră verticală susținut de o structură de fixare, există întotdeauna pericolul de cădere, de exemplu prin efectul rafalelor de vânt și, prin urmare, pericol de deteriorare a echipamentului și pericol de vătămare corporală.

#### **Precauţii**

Nu lăsați niciodată o miră verticală susținută de o structură de fixare nesupravegheată (persoană la miră).

### **AVERTIZARE**

Dacă produsul este utilizat cu accesorii, de exemplu catarge, bastoane, stâlpi, puteți crește riscul de a fi lovit de fulgere.

#### **Precauţii**

Nu utilizați produsul pe timp de furtună.

### **PRUDENŢĂ**

În timpul operării produsului, există pericolul

de prindere a extremităților sau de încurcare a firelor de păr și/sau a hainelor în părțile rotative.

Păstrați o distanță sigură față de piesele rotative.

#### **AVERTIZARE**

Dacă deschideți produsul, oricare dintre următoarele acțiuni pot determina un șoc electric.

• Atingerea componentelor sub tensiune

• Folosirea produsului după încercări incorecte de efectuare a reparațiilor.

#### **Precauţii**

Nu deschideți produsul. Doar atelierele de service autorizate Leica Geosystems au dreptul să repare aceste produse.

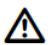

#### **AVERTIZARE**

Bateriile nerecomandate de Leica Geosystems pot fi deteriorate dacă sunt încărcate sau descărcate. Pot lua foc și exploda.

#### **Precauţii**

Încărcați și descărcați numai bateriile recomandate de Leica Geosystems.

#### **AVERTIZARE**

Utilizarea unui încărcător de baterii nerecomandat de Leica Geosystems poate distruge bateriile. Acest lucru poate provoca incendii sau explozii.

#### **Precauţii**

Utilizați numai încărcătoare recomandate de Leica Geosystems pentru a încărca bateriile.

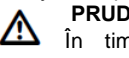

### **PRUDENŢĂ**

În timpul transportului, expedierii sau eliminării bateriilor, este posibil ca influențe mecanice inadecvate să constituie un pericol de incendiu.

#### **Precauţii**

Înainte de a expedia produsul sau de a-l arunca, descărcați bateriile rulând produsul până când acesta este descărcat.

La transportul sau expedierea bateriilor, persoana responsabilă de produs trebuie să se asigure că sunt respectate normele și reglementările naționale și internaționale aplicabile. Înainte de transport sau expediere, contactați compania locală de transport de pasageri sau mărfuri.

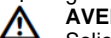

### **AVERTIZARE**

Solicitarea mecanică ridicat, temperaturile ambiante ridicate sau imersiunea în lichide pot provoca scurgeri, incendii sau explozii ale bateriilor.

#### **Precauţii**

Protejați bateriile de influențele mecanice și de temperaturile ambiante ridicate. Nu aruncați și nu imersati bateriile în lichide.

#### **AVERTIZARE**

Bornele scurtcircuitate ale bateriei se pot supraîncălzi și pot provoca vătămări sau incendii, de exemplu prin depozitarea sau transportarea în buzunare dacă bornele bateriei vin în contact cu bijuterii, chei, hârtie metalizată sau alte metale.

#### **Precauţii**

Asigurați-vă că bornele bateriei nu intră în contact cu obiecte metalice.

### **PRUDENŢĂ**

Depozitarea pe termen lung poate reduce durata de viață sau poate deteriora bateria.

#### **Precauţii**

În timpul depozitării pe termen lung, mențineți durata de viață a bateriei reîncărcând-o periodic.

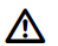

#### **AVERTIZARE**

Dacă produsul este eliminat

necorespunzător, se pot întâmpla următoarele:

- Dacă părțile din polimer sunt arse, se produc gaze otrăvitoare care pot afecta sănătatea.
- Dacă bateriile sunt deteriorate sau sunt încălzite puternic, acestea pot exploda și pot cauza otrăvire, arsuri, coroziune sau contaminarea mediului.
- Dacă aruncați produsul în mod iresponsabil, puteți permite persoanelor neautorizate să îl utilizeze în contravenție cu reglementările, expunându-se pe ei însisi și terte părți riscului de vătămare gravă și expunând mediul înconjurător contaminării.

#### **Precauţii**

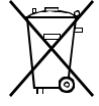

Produsul nu trebuie aruncat împreună cu deșeurile menajere.

Eliminați produsul în mod corespunzător, în conformitate cu reglementările

naționale în vigoare în țara dumneavoastră.

Împiedicați întotdeauna accesul personalului neautorizat la produs.

#### Informațiile despre tratarea și gestionarea deșeurilor specifice produsului pot fi descărcate de pe pagina principală a Leica Geosystems http://www.leica-Geosystems.com/treatment sau pot fi primite de la dealerul dumneavoastră Leica Geosystems.

**AVERTIZARE** Doar atelierele de service autorizate Leica Geosystems au dreptul să repare aceste produse.

## **10.7 Compatibilitatea electromagnetică CEM**

#### **Descriere**

Prin termenul de compatibilitate electromagnetică se înțelege capacitatea produsului de a funcționa fără probleme într-un mediu în care sunt prezente radiații electromagnetice și descărcări electrostatice și fără a provoca perturbări electromagnetice altor echipamente.

### **AVERTIZARE**

Radiațiile electromagnetice pot provoca perturbări în alte echipamente.

Deși produsul respectă reglementările și standardele stricte care sunt în vigoare în acest sens, Leica Geosystems nu poate exclude complet posibilitatea ca alte echipamente să fie perturbate.

#### **Instrucțiuni de siguranță 18 18** Sprinter 50 - 1.0.0ro

**RO**

### **PRUDENŢĂ**

Există riscul ca perturbările să fie cauzate de alte echipamente dacă produsul este utilizat împreună cu accesorii de la alți producători, de exemplu calculatoare de teren, computere personale, aparate de radio bidirecționale, cabluri non-standard sau baterii externe.

#### **Precauţii**

Folosiți numai echipamentele și accesoriile recomandate de Leica Geosystems. Atunci când sunt combinate cu produsul, acestea îndeplinesc cerințele stricte stipulate de liniile directoare și standarde. Când utilizati computere și aparate de radio bidirecționale, acordați atenție informațiilor despre compatibilitatea electromagnetică furnizate de producător.

### **PRUDENŢĂ**

Perturbările cauzate de radiația electromagnetică pot duce la măsurători eronate. Deși produsul respectă reglementările și standardele stricte care sunt în vigoare în acest sens, Leica Geosystems nu poate exclude complet posibilitatea ca produsul să fie deranjat de radiații electromagnetice foarte intense, de exemplu, în apropierea emiţătoarelor radio, a radiourilor bidirecționale sau generatoare diesel.

#### **Precauţii**

Verificați plauzibilitatea rezultatelor obținute în aceste condiții.

### **AVERTIZARE**

Dacă produsul este acționat cu cabluri de conectare atașate la unul dintre cele două capete ale acestora, de exemplu cabluri de alimentare externe, cabluri de interfață, nivelul permis de radiație electromagnetică poate fi depășit și funcționarea corectă a altor produse poate fi afectată.

#### **Precauţii**

În timp ce produsul este utilizat, cablurile de conectare, de exemplu produsul la bateria externă, produsul la computer, trebuie conectate la ambele capete.

### **10.8 Declaraţia Comisiei Federale a Comunicaţiilor (FCC), aplicabilă în S.U.A.**

#### **AVERTIZARE**

Acest echipament a fost testat și s-a constatat că respectă limitele pentru un dispozitiv digital de Clasa B, în conformitate cu Partea 15 din regulile FCC.

Aceste limite sunt concepute pentru a oferi o protecție rezonabilă împotriva interferențelor dăunătoare într-o instalație rezidențială.

Acest echipament generează, utilizează și poate radia energie de frecvență și, dacă nu este instalat și utilizat în conformitate cu instrucțiunile, poate provoca interferențe dăunătoare comunicațiilor Cu toate acestea, nu există nicio garanție că nu vor apărea interferențe într -o anumită instalație. Dacă acest echipament provoacă interferențe dăunătoare recepției de radio sau televiziune, care poate fi determinată prin oprirea și pornirea echipamentului, utilizatorul este încurajat să încerce să corecteze interferențele printr -una sau mai multe dintre următoarele măsuri:

- Reorientați sau relocați antena de recepție.
- Măriti distanta dintre echipament și receptor.
- Conectați echipamentul la o priză dintr-un circuit diferit de cel la care este conectat receptorul.
- Consultați dealerul sau un tehnician cu experientă în radio/TV pentru ajutor.

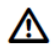

#### **AVERTIZARE**

Schimbările sau modificările care nu sunt aprobate în mod expres de Leica Geosystems pentru conformitate ar putea anula autoritatea utilizatorului de a opera echipamentul.

#### **Etichetarea**

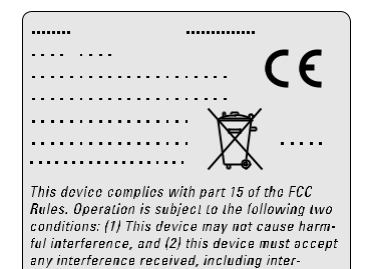

ference that may cause undesired operation.

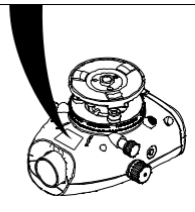

#### **Instrucțiuni de siguranță 1999 și propriet 50 Sprinter 50 Sprinter 50 Sprinter 50 Sprinter 50 Sprinter 50 Sprinter 50 Sprinter 50 Sprinter 50 Sprinter 50 Sprinter 50 Sprinter 50 Sprinter 50 Sprinter 50 Sprinter 50 Sprin**

### **11. Date tehnice**

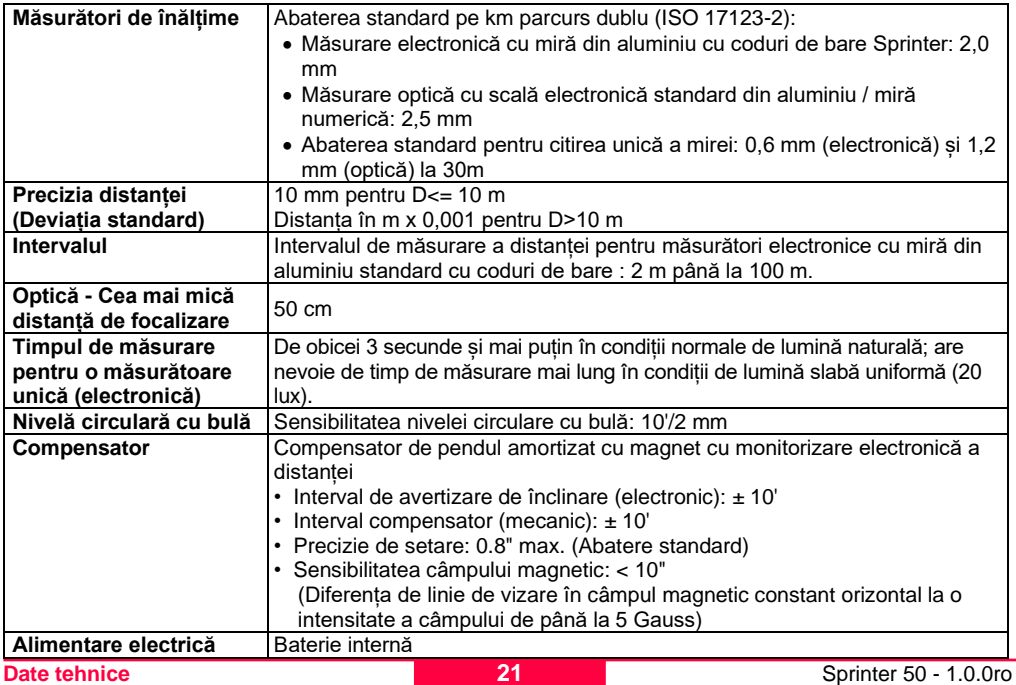

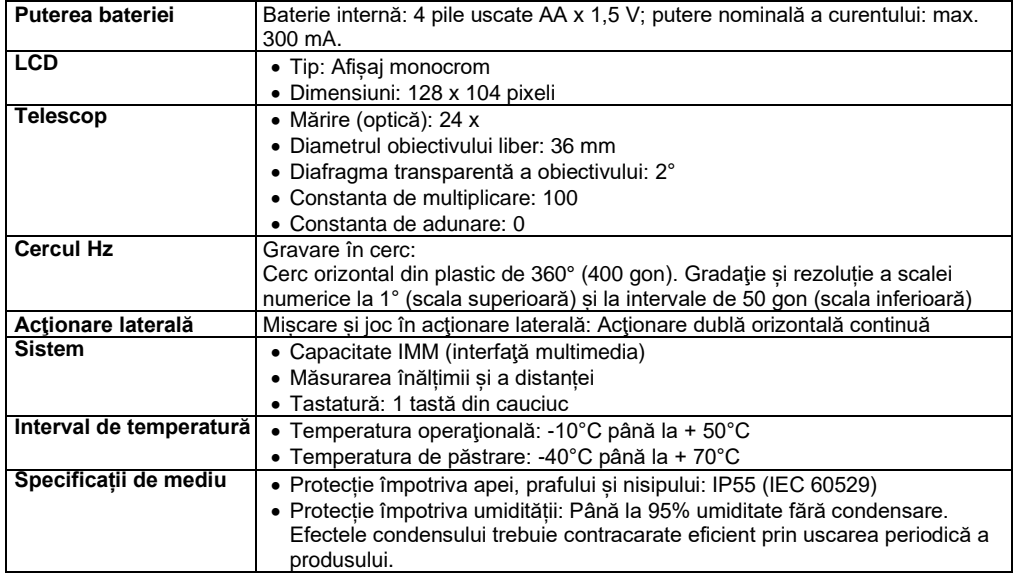

**EN** 

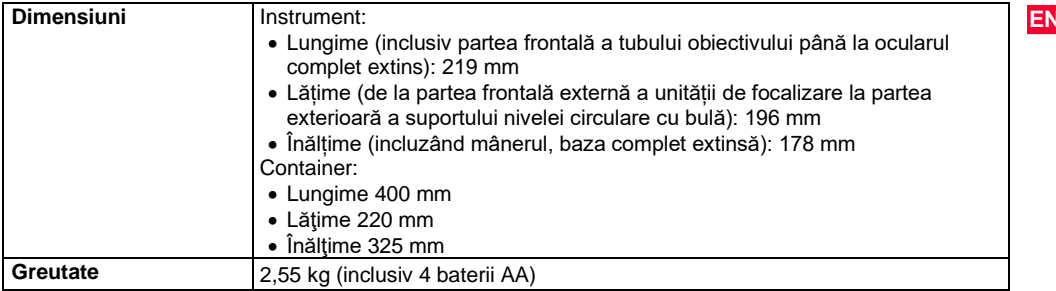